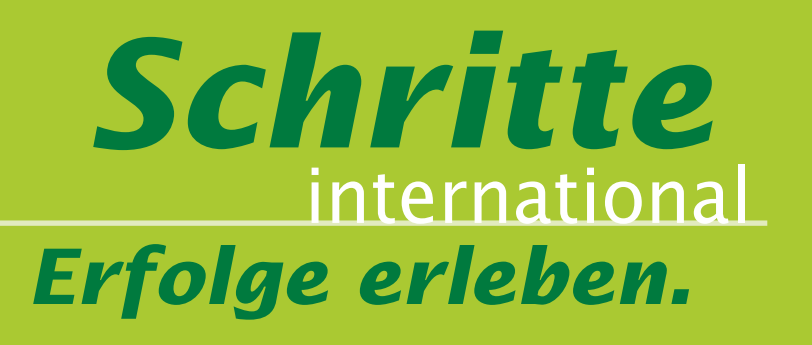

# **Weil interaktiver attraktiver ist: Mehr Materialien zum Mitmachen!**

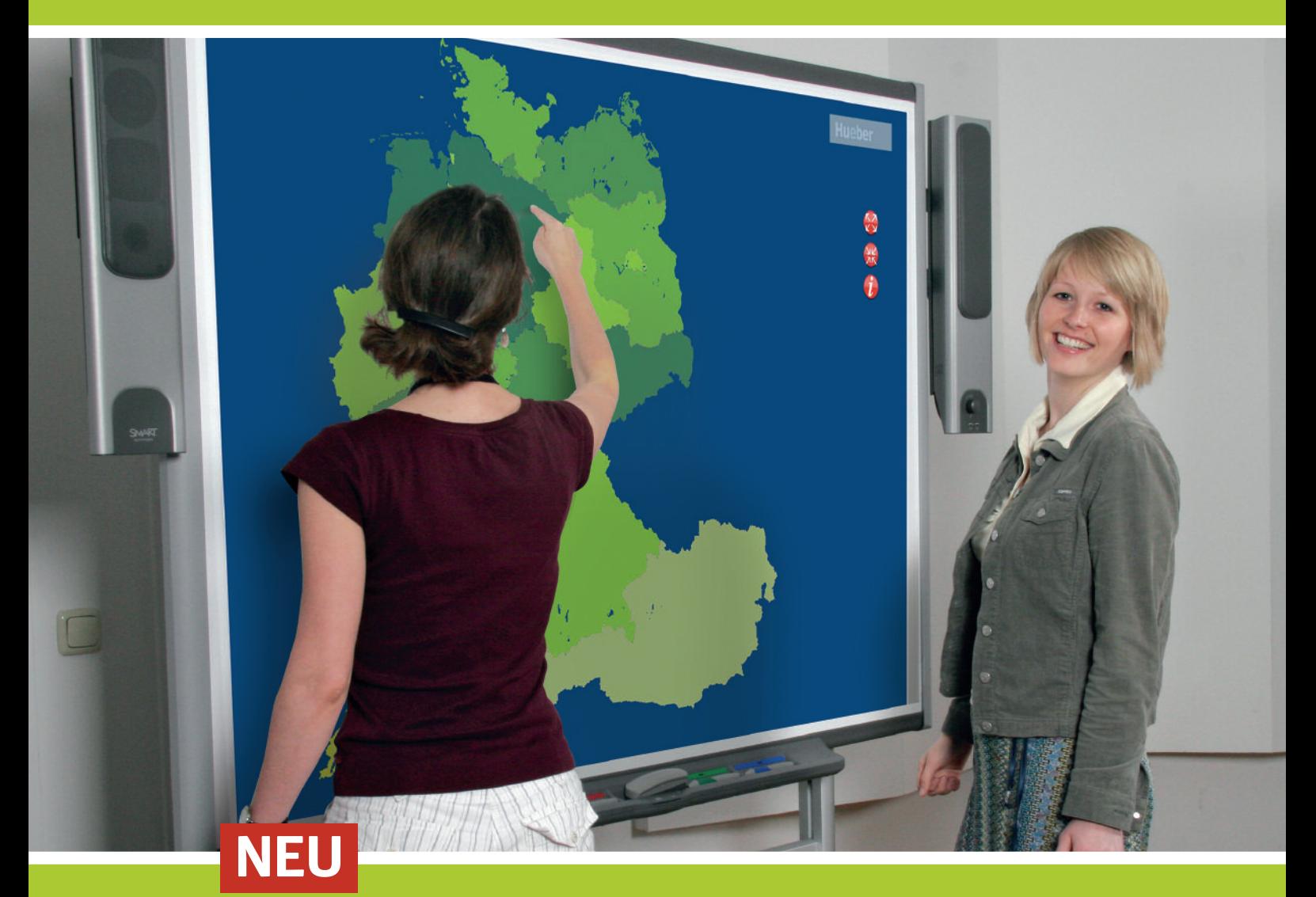

- 3 Whiteboard-Materialien
- Interaktive Lehrerhandbücher
- 3CD-ROMs für Ihre Lerner/innen 3Übungsgrammatik
- $\blacktriangleright$  Berufsmodule
- $\blacktriangleright$  Intensivtrainer
	-

# **Hueber**

### **Weil interaktiv interessanter ist: Mehr Ideen für Ihr Whiteboard!**

Wer mitmacht, lernt schneller. Wer mitmacht, hat keine Zeit für Langeweile. Und: Wer mitmacht, hat mehr Freude am Sprachenlernen. Deshalb gibt es zu *Schritte international* jetzt auch tolle Materialien für Ihr Whiteboard. Speziell abgestimmt auf die Inhalte von *Schritte international 1* und *2*:

Die Materialsammlung enthält alle Zeichnungen und die Fotos der Foto-Hörgeschichte aus *Schritte international 1* und *2* sowie zahlreiche nützliche Vorlagen für den Unterricht (z.B. ein E-Mail-Fenster, eine Uhr, ein Handydisplay, Kalender, das Alphabet, eine Landkarte von Deutschland, Österreich und der Schweiz zum Puzzeln) sowie vier standardisierte Aufgabentypen zu allen 14 Foto-Hörgeschichten:

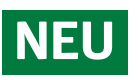

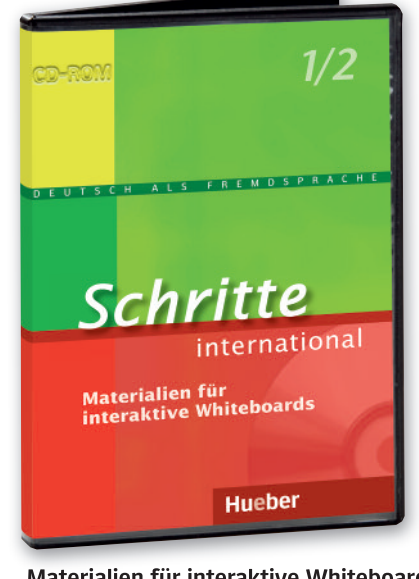

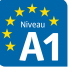

**Materialien für interaktive Whiteboards** zu *Schritte international 1 und 2* CD-ROM ISBN 978-3-19-241851-8

### Aufgabentyp 1: **Diashow**

Die Foto-Hörgeschichte wird durchgehend abgespielt, die entsprechenden Fotos groß eingeblendet. Die Diashow kann jederzeit unterbrochen oder gestoppt und neu gestartet werden.

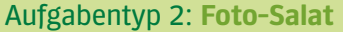

Die Fotos der Geschichte werden unsortiert angezeigt. Die Kursteilnehmenden können die einzelnen Fotos in eine mögliche Reihenfolge bringen. Beim Hören können sie die Geschichte mit ihrer Reihenfolge vergleichen und ggf. neu ordnen.

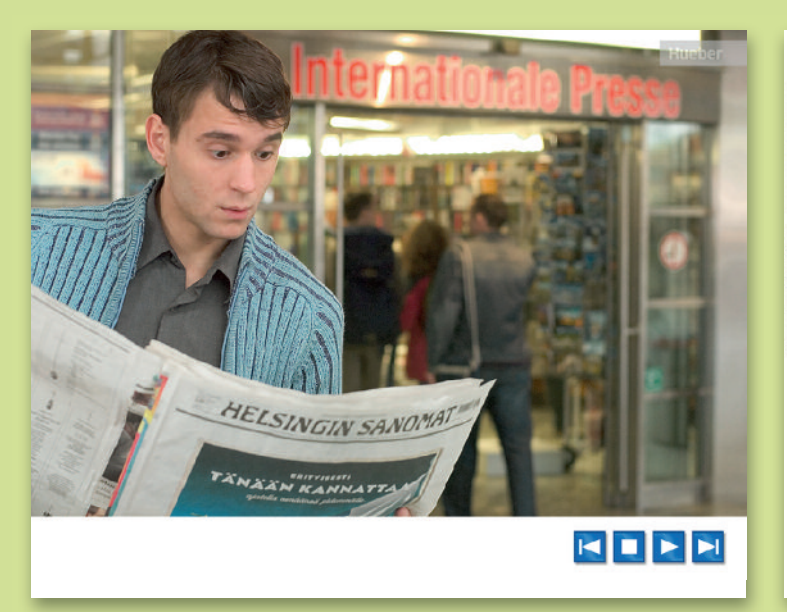

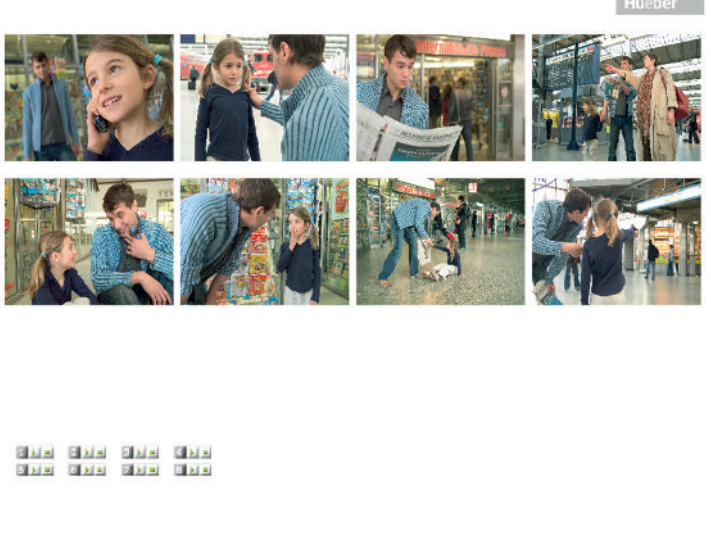

Mehr Infos finden Sie unter **www.hueber.de/schritte-international/whiteboard**

# *Schritte Erfolge erleben.* international

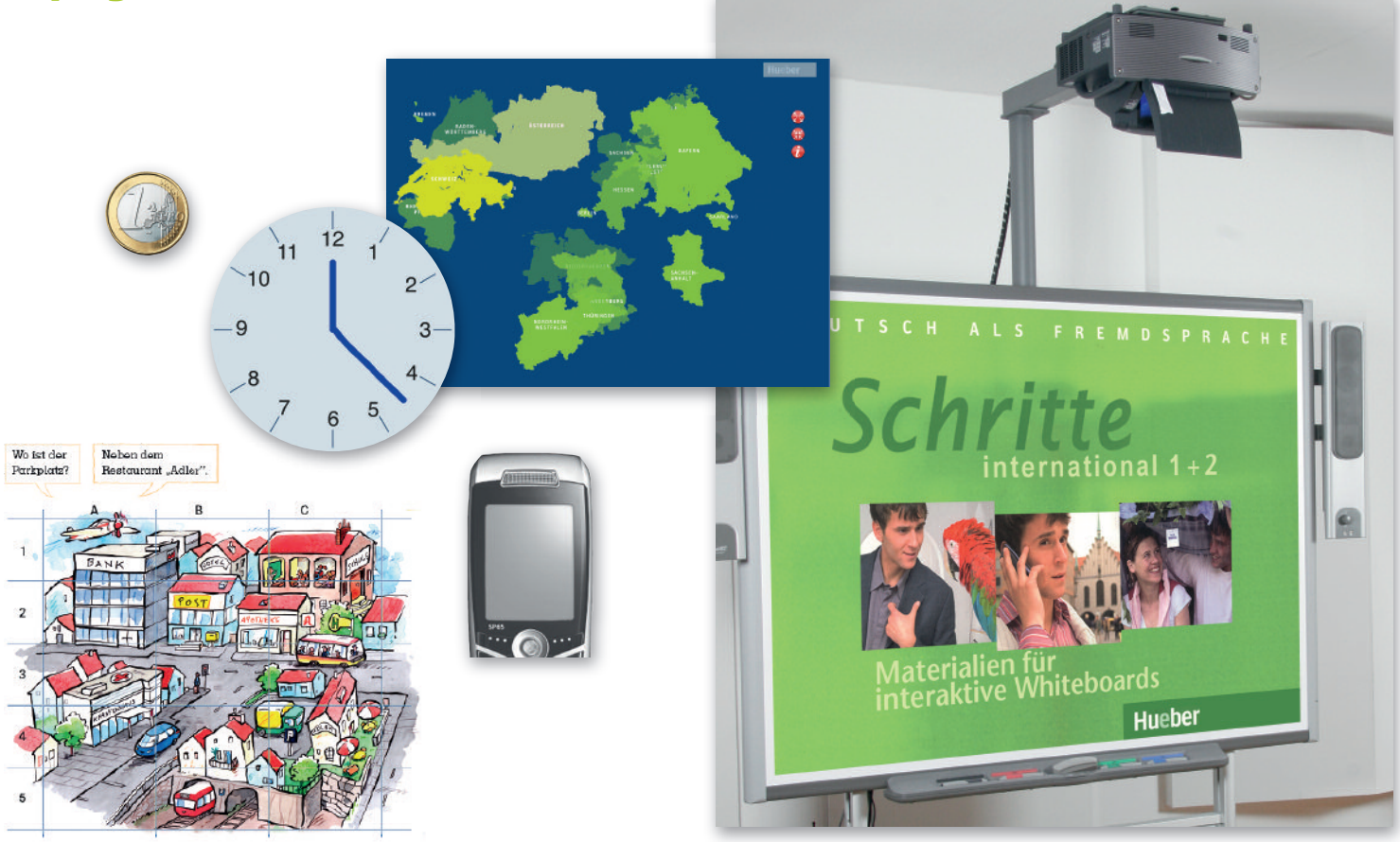

### Aufgabentyp 3: **Satz-Salat**

Die Fotos der Geschichte werden sortiert angezeigt. Die Teilnehmer können – vor, während oder nach dem Hören – Zitate aus der Geschichte den entsprechenden Fotos zuordnen.

### Aufgabentyp 4: **Foto-Spot**

Die Fotos der ganzen Geschichte werden sortiert auf dem Board präsentiert; der Hörtext zu jedem Foto kann einzeln abgespielt werden.

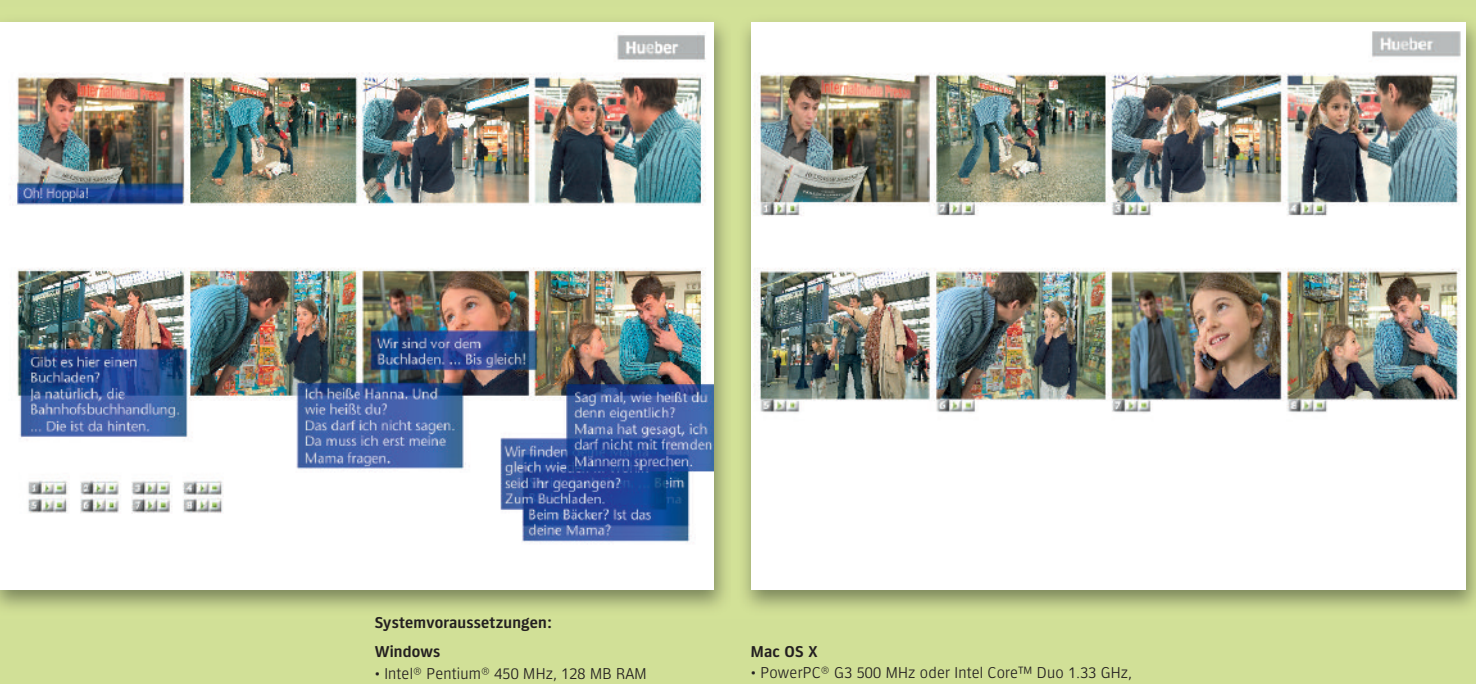

- Microsoft® Windows® 2000 mit Service Pack 4; Windows XP mit Service Pack 2;
- oder Windows Vista® Home Premium, Business, Ultimate, oder Enterprise
- 128 MB RAMab Mac OS X v10.4
- Adobe Flash Player ab Version 9
- Internet Explorer ab Version 6.x
- Firefox ab Version 2.x
- Safari 3.x

### **Weil Ihre Zeit wertvoll ist: Mehr Effizienz mit den interaktiven Lehrerhandbüchern.**

Die Innovation für Ihre Unterrichtsvorbereitung: Das interaktive und bedienerfreundliche Lehrerhandbuch auf DVD-ROM erleichtert Ihnen die Unterrichtsvorbereitung und geht weit über ein normales Lehrerhandbuch hinaus.

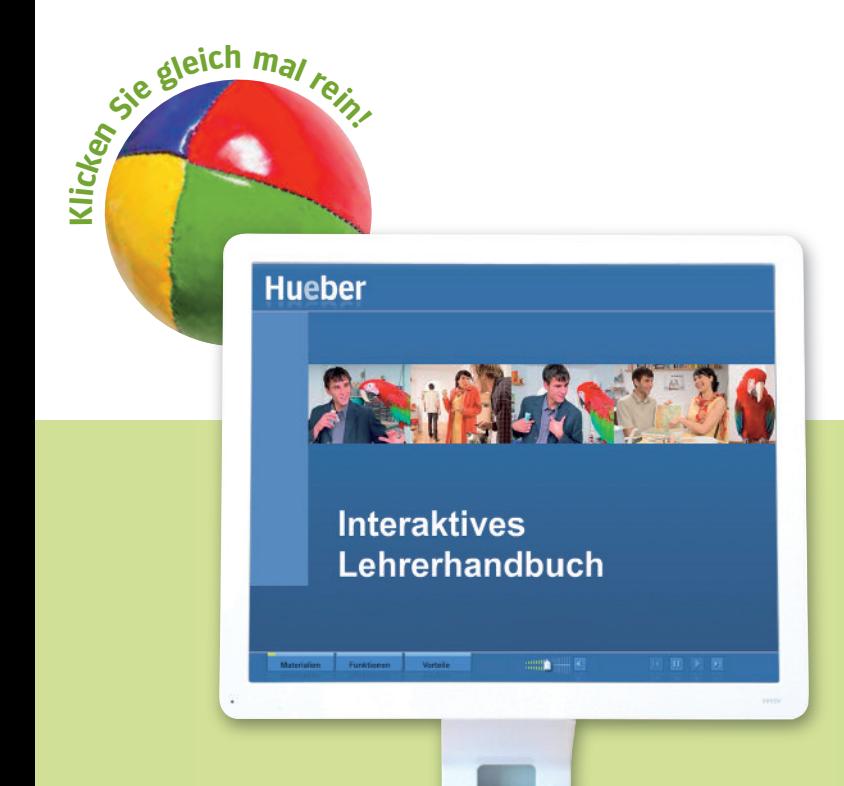

Es enthält

- 3 methodische Hinweise zu allen Aufgaben und Übungen des Kursbuches
- $\blacktriangleright$  Unterrichtsplaner zu allen Lektionen, damit Sie sich schnell und einfach vorbereiten können
- alle Audiotexte
- $\blacktriangleright$  zahlreiche Kopiervorlagen mit Tests, Diktaten, Lesetexten ...
- $\blacktriangleright$  eine Vokabeldatenbank
- die Filmsequenzen der DVD mit Vorschlägen zum Einsatz im Unterricht
- ► einen Übungsblattgenerator, damit Sie ohne großen Aufwand und den Bedürfnissen Ihres Kurses entsprechend zusätzliche Arbeitsblätter zu Grammatik und Wortschatz erstellen können.

### **NEU**

### **www.hueber.de/schritte-international/ interaktives-lehrerhandbuch**

Hier stellen wir Ihnen im Internet das interaktive Lehrerhandbuch im Detail vor.

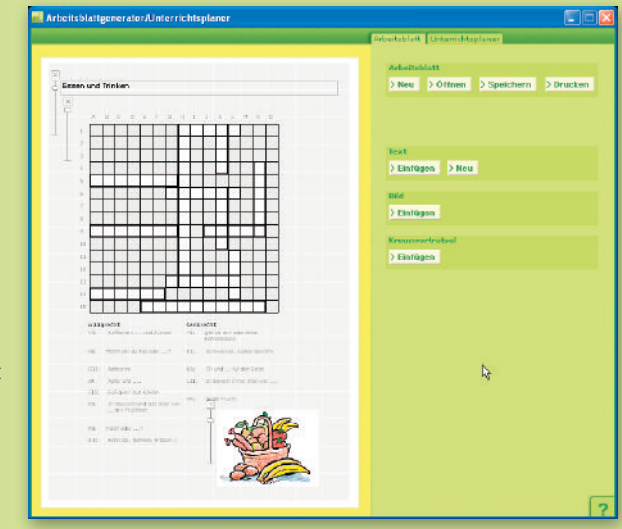

Selbst erstelltes Arbeitsblatt mit Kreuzworträtsel.

# *Schritte Erfolge erleben.* international

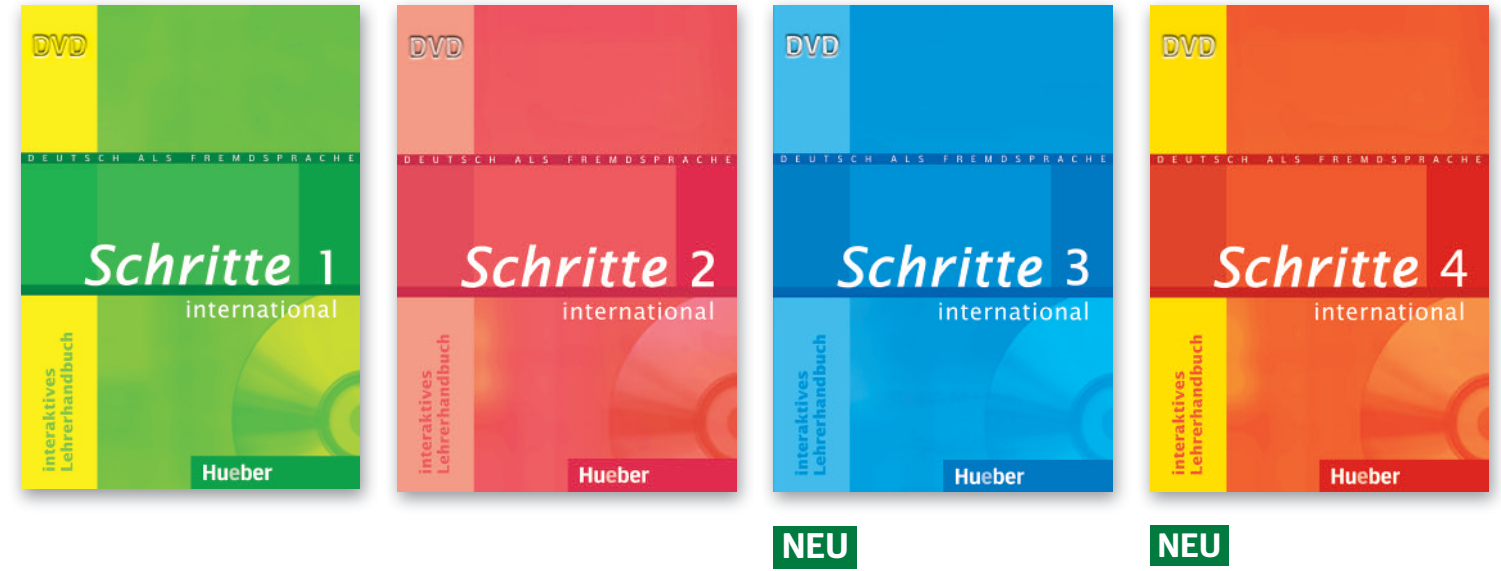

**Interaktives Lehrerhandbuch** *Schritte international 1* DVD-ROM ISBN 978-3-19-221851-4

**Interaktives Lehrerhandbuch** *Schritte international 2* DVD-ROM ISBN 978-3-19-221852-1

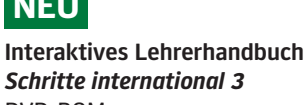

**KID** 

*Schritte international 3* DVD-ROM ISBN 978-3-19-221853-8 **Interaktives Lehrerhandbuch** *Schritte international 4* DVD-ROM ISBN 978-3-19-221854-5

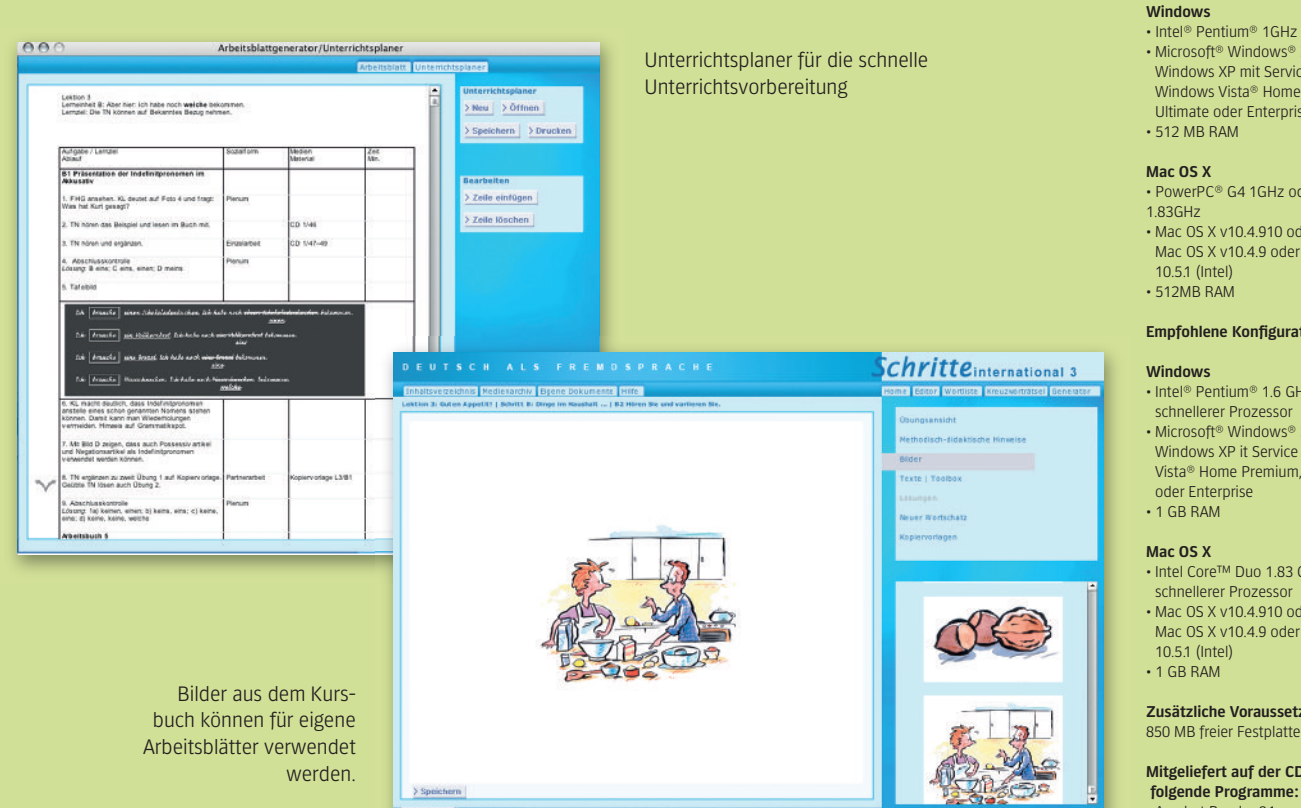

#### **Systemvoraussetzungen**

Mindestanforderungen:

- Microsoft® Windows® 2000 mit Service Pack 4 Windows XP mit Service Pack 2 oder Windows Vista® Home Premium, Business, Ultimate oder Enterprise
- PowerPC® G4 1GHz oder Intel Core™ Duo

• Mac OS X v10.4.910 oder 10.5.1 (PowerPC) Mac OS X v10.4.9 oder spätere Versionen,

#### **Empfohlene Konfiguration:**

- Intel® Pentium® 1.6 GHz oder
- schnellerer Prozessor Microsoft® Windows® 2000 mit Service Pack 4;
- Windows XP it Service Pack 2; oder Windows Vista® Home Premium, Business, Ultimate,
- Intel Core™ Duo 1.83 GHz oder schnellerer Prozessor • Mac OS X v10.4.910 oder 10.5.1 (PowerPC);
- Mac OS X v10.4.9 oder spätere Version,

#### **Zusätzliche Voraussetzung:**

850 MB freier Festplattenspeicher

**Mitgeliefert auf der CD werden folgende Programme:** • Acrobat Reader 8.1 • Air Runtime 1.0

### **Weil man mit allen Sinnen lernt: Mehr Abwechslung mit der Film-DVD.**

Die DVD vermittelt einen lebendigen Einblick in den deutschsprachigen Alltag. Die fünf unterhaltsamen Geschichten mit den sympathischen jungen Leuten Emma und Walter drehen sich um die Themen "Vorstellen und Kennenlernen", "Essen und Wohnen", "Arbeit und Jobsuche", "Unterwegs in der Stadt" sowie "Kleidung und Aussehen".

Die Beiträge wurden sorgfältig an die Lehrwerksprogression von *Schritte international 1* und *2* angepasst, so dass eine problemlose Einsetzbarkeit der DVD sowohl im Unterricht als auch für das individuelle Sprachtraining garantiert ist.

Wichtige Passagen können separat mit deutschen Untertiteln abgerufen werden.

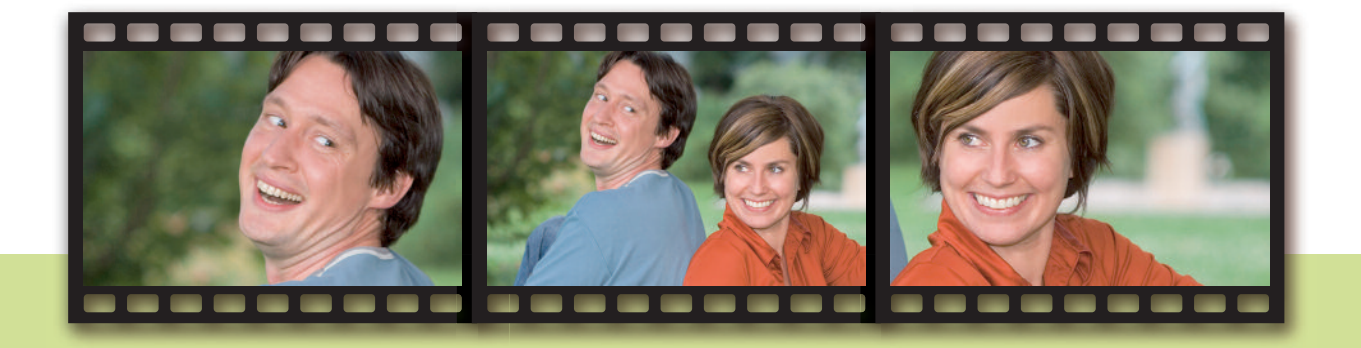

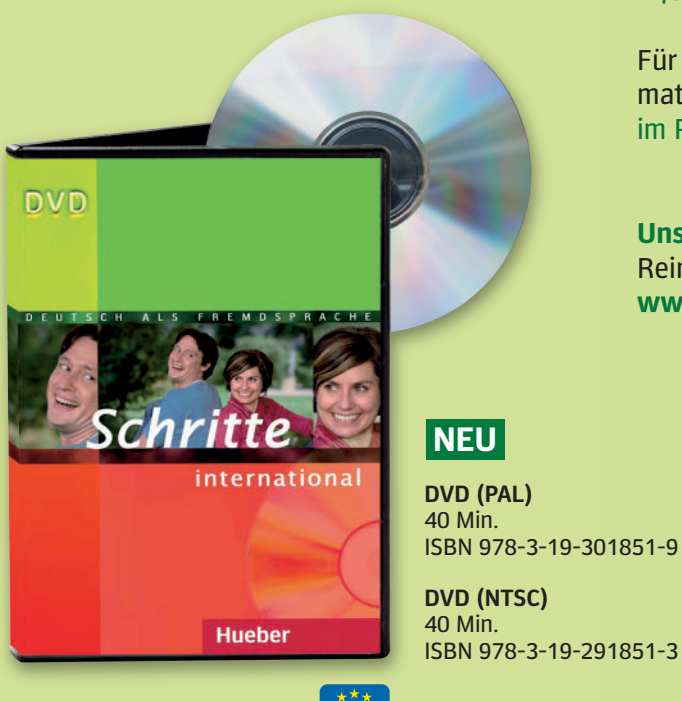

Acht Bonusbeiträge mit landeskundlichen Informationen vervollständigen die DVD.

Für die didaktische Aufbereitung des Filmmaterials im Unterricht stehen Arbeitsblätter im PDF-Format auf der DVD zur Verfügung.

**Unser Tipp:** Eine Demoversion zum Reinschnuppern gibt es unter **www.hueber.de/schritte-international**

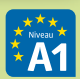

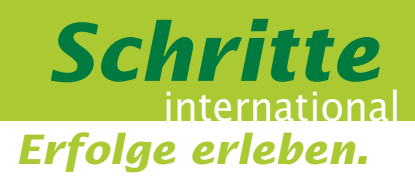

## **Weil eigenständiges Lernen gefragt ist: Mehr Übungen für zu Hause mit der CD-ROM.**

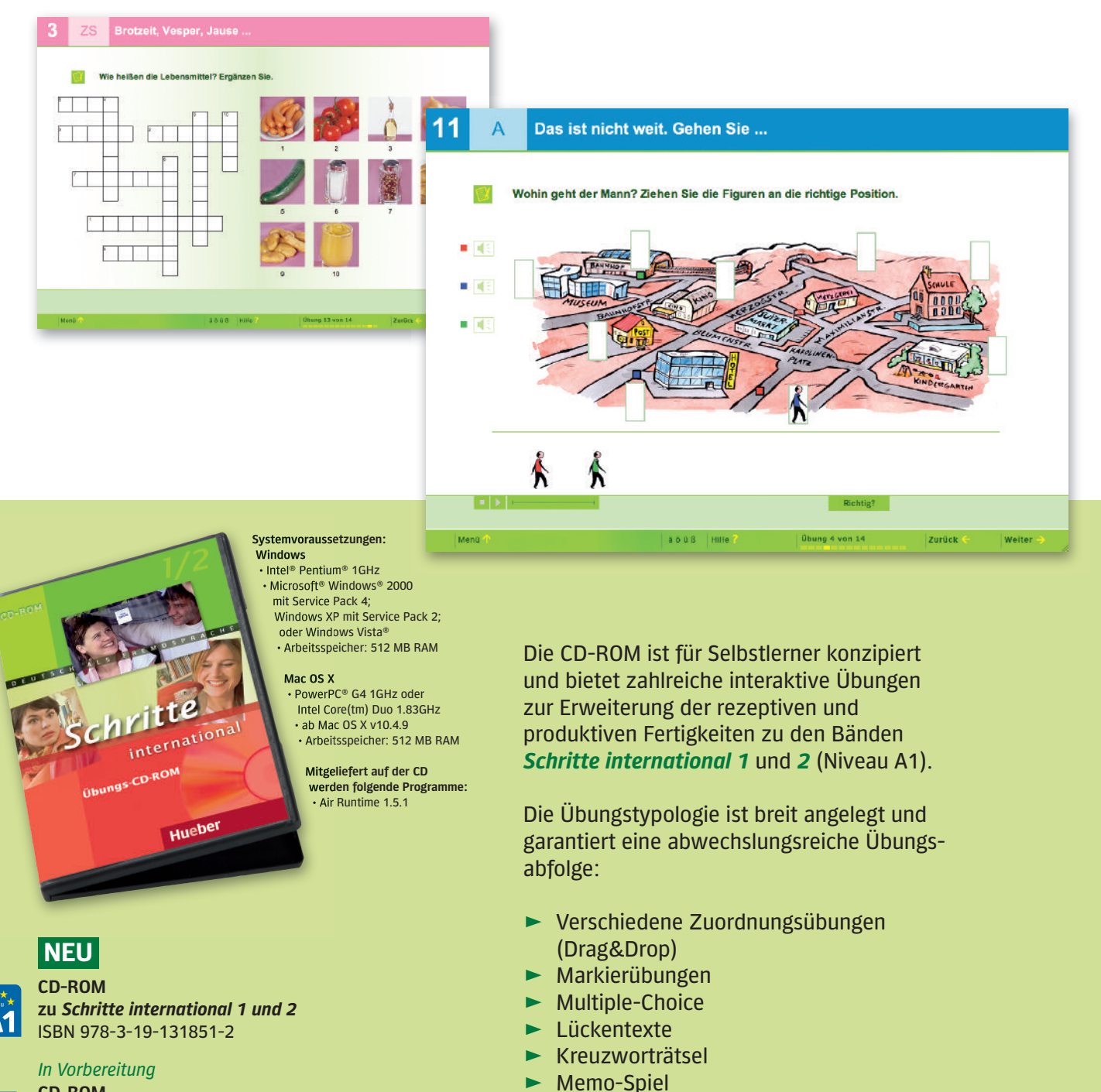

**CD-ROM**

**zu** *Schritte international 3 und 4* ISBN 978-3-19-131853-6

Am Ende jeder Übungssequenz (pro Lektion) erhält der Lerner eine Auswertung seiner bearbeiteten Aufgaben.

 $\blacktriangleright$  "Trichterspiel"

### **Weil es manchmal etwas mehr sein muss: Mehr Erfolg durch die Intensivtrainer.**

Der Intensivtrainer ist eine Verbindung aus Testheft und Übungsbuch für das selbstständige Lernen zu Hause. Durch das Punktesystem und die Auswertung am Ende jeder Lektion erhält der Lerner die Möglichkeit zur Selbstevaluation und kann mithilfe des integrierten Lösungsschlüssels sich selbst korrigieren.

Die Übungen sind thematisch an die betreffende Lektion in *Schritte international* angebunden. Zu jeder Lektion gibt es auf fünf Seiten Übungen sowie Lerntipps zu den Bereichen Grammatik, Wortschatz, Hören, Lesen, Sprechen und Schreiben.

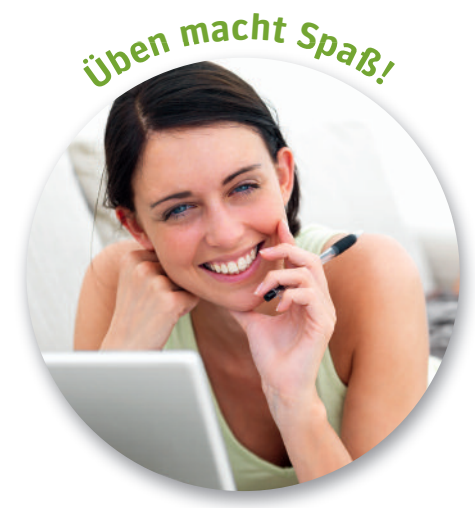

Zusätzlich bietet die Rubrik "Pause" mit vergnüglichen Übungsvorschlägen (Lieder, Comics und Rätsel) unterhaltsame Begegnungen mit der neuen Sprache.

Die integrierte Audio-CD enthält die Hörtexte.

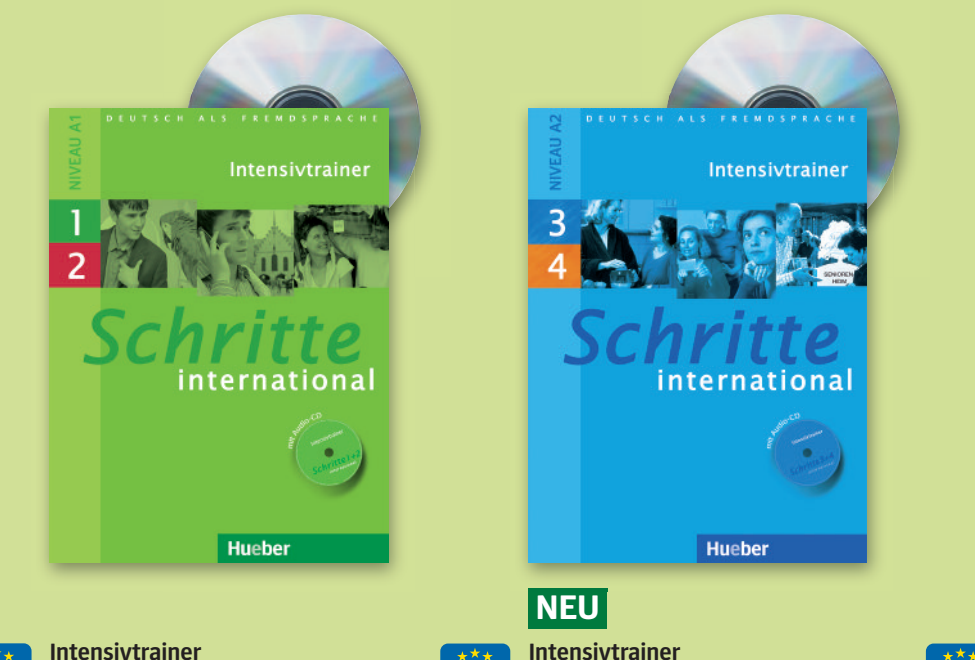

*In Vorbereitung* **Intensivtrainer zu** *Schritte international 5 und 6* ca. 80 Seiten mit integrierter Audio-CD ISBN 978-3-19-011855-7

Hueber

Intensivtrainer

internationa

**zu** *Schritte international 1 und 2* 80 Seiten mit integrierter Audio-CD ISBN 978-3-19-011851-9

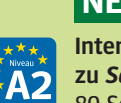

**zu** *Schritte international 3 und 4* 80 Seiten mit integrierter Audio-CD ISBN 978-3-19-011853-3

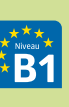

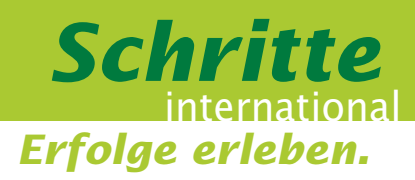

## **Weil eine gute Grammatik die beste Basis ist: Mehr Fortschritte beim Lernen mit der neuen Übungsgrammatik.**

Deutsche Grammatik ist kompliziert? Überzeugen Sie sich und Ihren Kurs vom Gegenteil. Mit der neuen Übungsgrammatik für die Niveaustufen A1 - B1.

Dieses neue Basiswerk ist der ideale Begleiter für *Schritte international*, kann aber auch lehrwerksunabhängig eingesetzt werden.

Es bietet Lernenden einen guten Überblick über grundlegende Grammatikphänomene des Deutschen und eignet sich durch den integrierten Lösungsschlüssel sowohl zum Selbstlernen wie auch als Ergänzung im Unterricht.

Jede Einheit ist als Doppelseite aufgebaut: Basierend auf einer einprägsamen Einstiegssituation werden auf der linken Seite die Strukturen und Regeln des jeweiligen Phänomens in einfacher Sprache zusammengefasst. Daneben steht rechts eine Übungsseite mit einem vielfältigen Übungsangebot. Das Nebeneinander von Regeln und Übung bietet dem Benutzer ein hohes Maß an Übersichtlichkeit.

Die Grammatikphänomene und Übungen sind nach Niveaustufen gekennzeichnet. Somit eignen sie sich für Anfänger ebenso wie für Lernende auf B1-Niveau. Die Grammatik kann auch zur Vorbereitung auf Prüfungen auf A2/B1-Niveau eingesetzt werden.

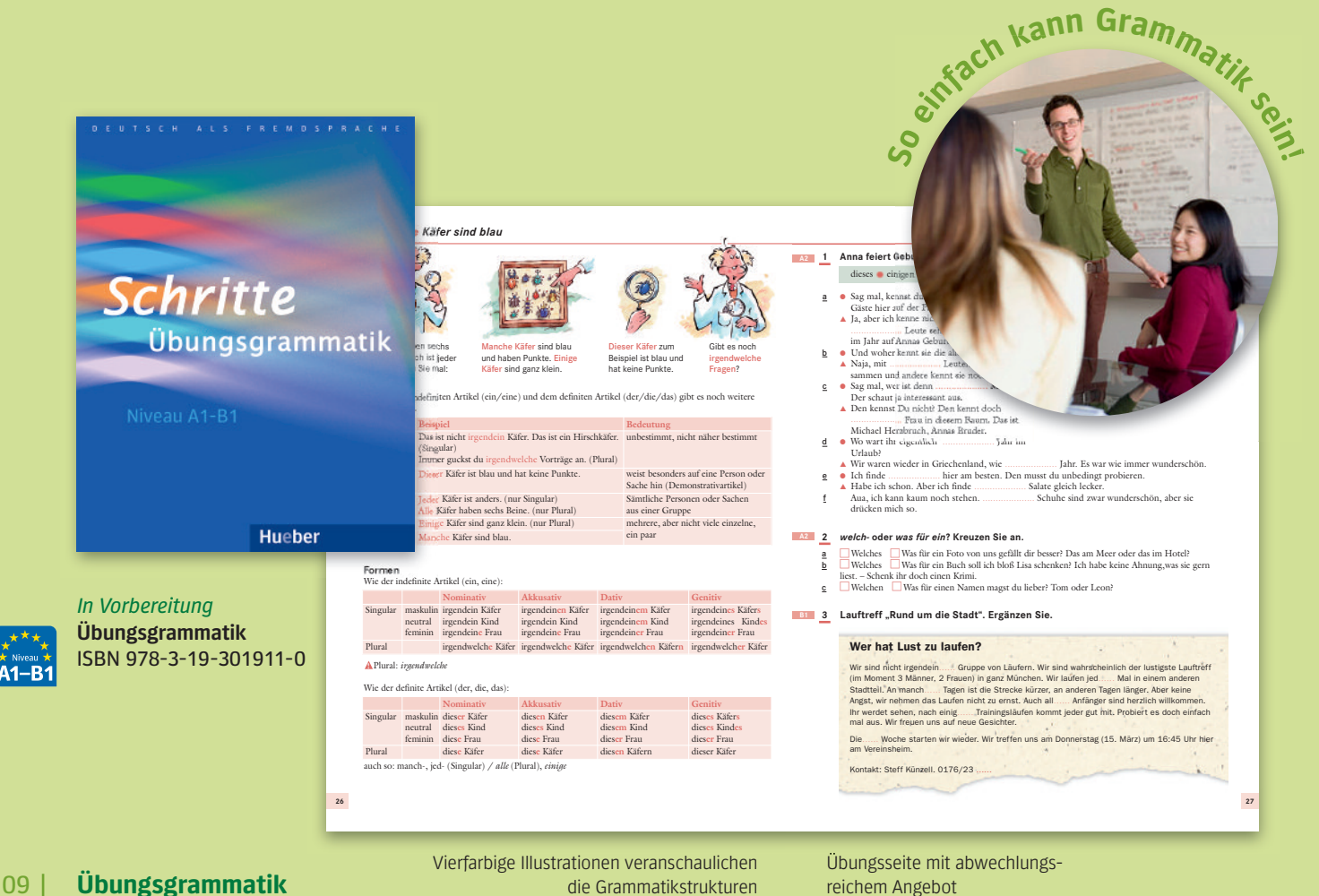

reichem Angebot

## **Weil man von manchen Dingen nicht genug bekommt: Mehr aufregende Inhalte im Lehrwerkservice.**

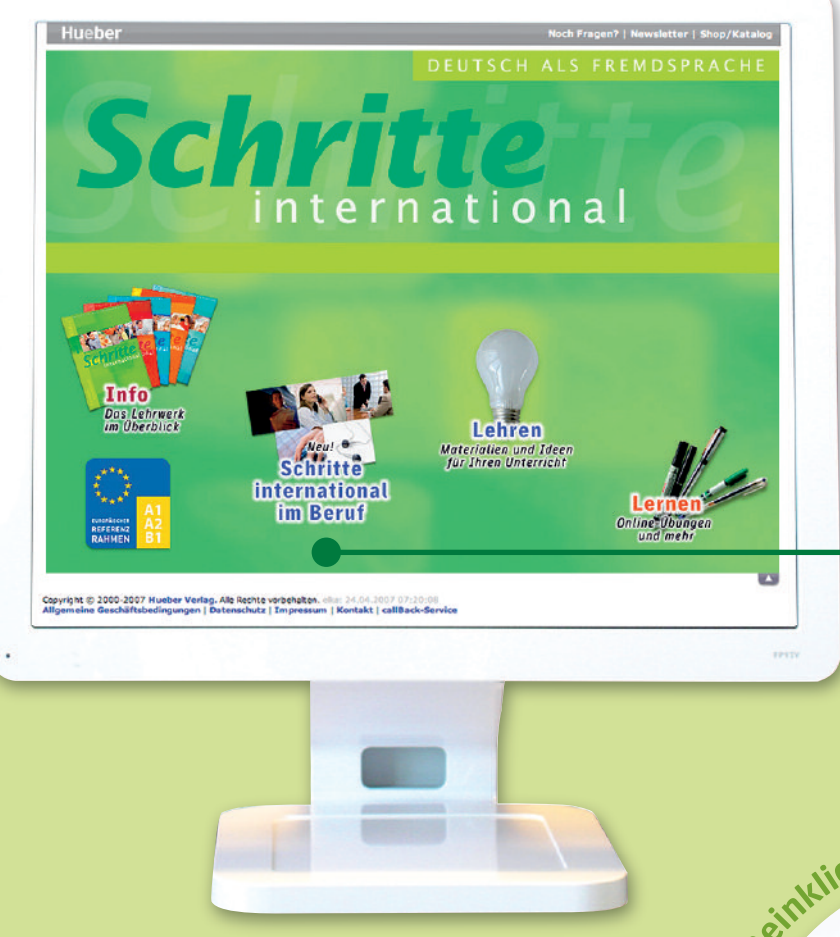

### **www.hueber.de/schritte-international**

- $\blacktriangleright$  Online-Übungen zu allen Lektionen
- $\blacktriangleright$  Materialien zu den Zwischenspielen
- 3 ergänzende Lesetexte
- $\blacktriangleright$  Tipps und Arbeitsblätter zur Foto-Hörgeschichte
- $\blacktriangleright$  Diktate
- $\blacktriangleright$  Links
- $\blacktriangleright$  Kopiervorlagen
- $\blacktriangleright$  Einstufungstest
- $\blacktriangleright$  Berufsmodule

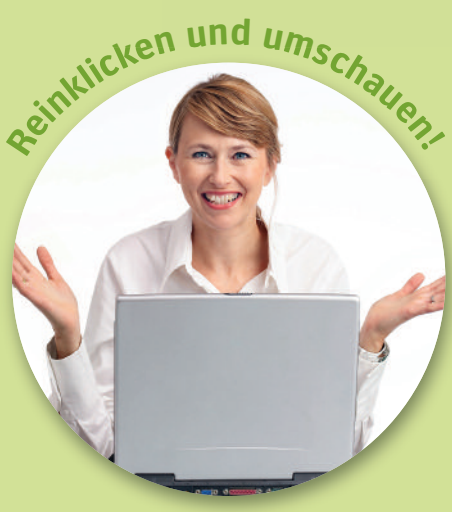

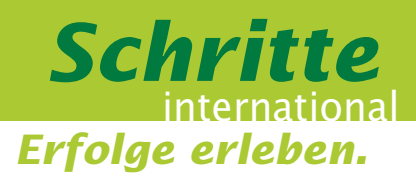

### **Weil man auch für den Beruf lernt: Mehr Materialien, die Karriere machen.**

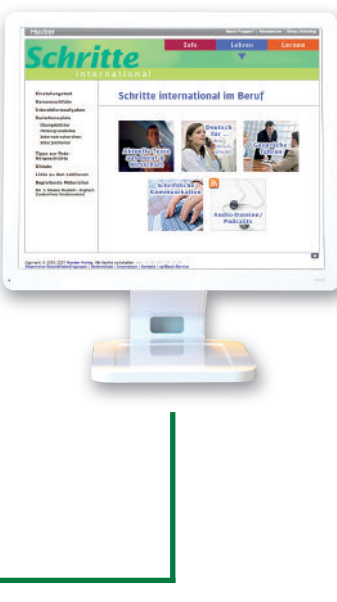

*Schritte international* bietet umfangreiches Material zur Berufssprache auf den Niveaustufen A1 bis B1. Und das können Sie jetzt noch kostenlos kennenlernen. Aktuell gibt es die kostenpflichtigen Arbeitsblätter und Audio-Dateien (Podcasts) für Sie gratis zum Testen:

- $\blacktriangleright$  Aktuelle Texte aus Beruf und Wirtschaft
- **>** "Deutsch für..." verschiedene Berufsgruppen
- **> Materialien zum Thema Gespräche** führen (z.B. Telefonieren, Vorstellungsgespräche, Termine vereinbaren, Präsentieren, Verhandeln, Interkulturelle Kommunikation)
- $\blacktriangleright$  Materialien zur schriftlichen Kommunikation (schriftliche Bewerbungen, Berichte, Angebote oder Mitteilungen am Arbeitsplatz schreiben)

**Schritte** international im Beruf  $\int_{3/5}^{8}$ 

.<br>Führen: Wofür sind Sie zuständig? Was macht lhre A

 $\mathbf{\hat{A}}$ 1-R

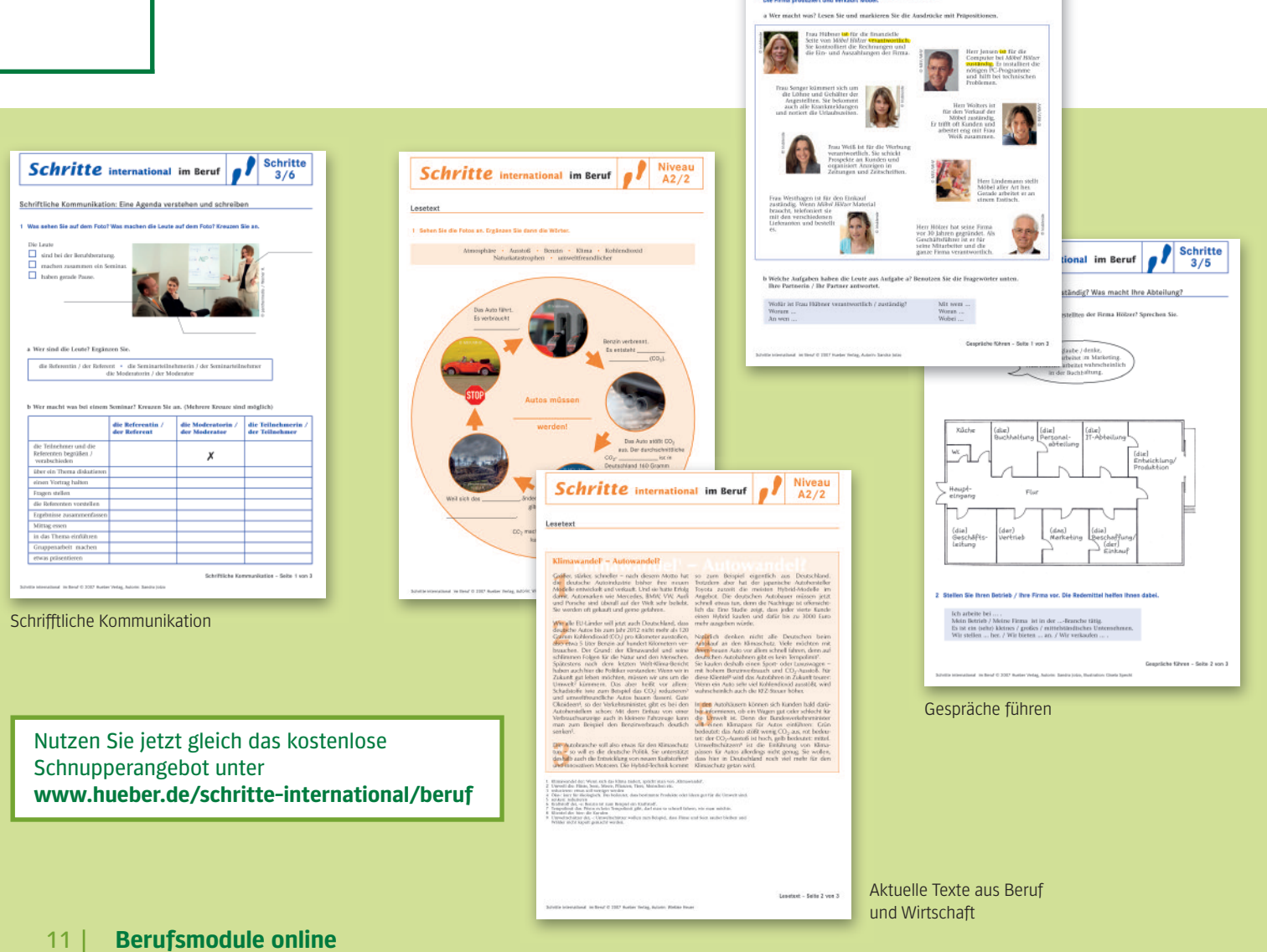

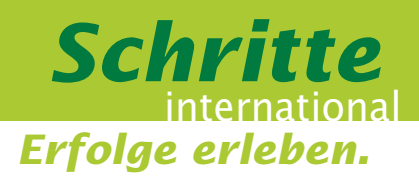

# **Weil dieses Lehrwerk einfach alles hat: Mehr Erfolge erleben mit Schritte international.**

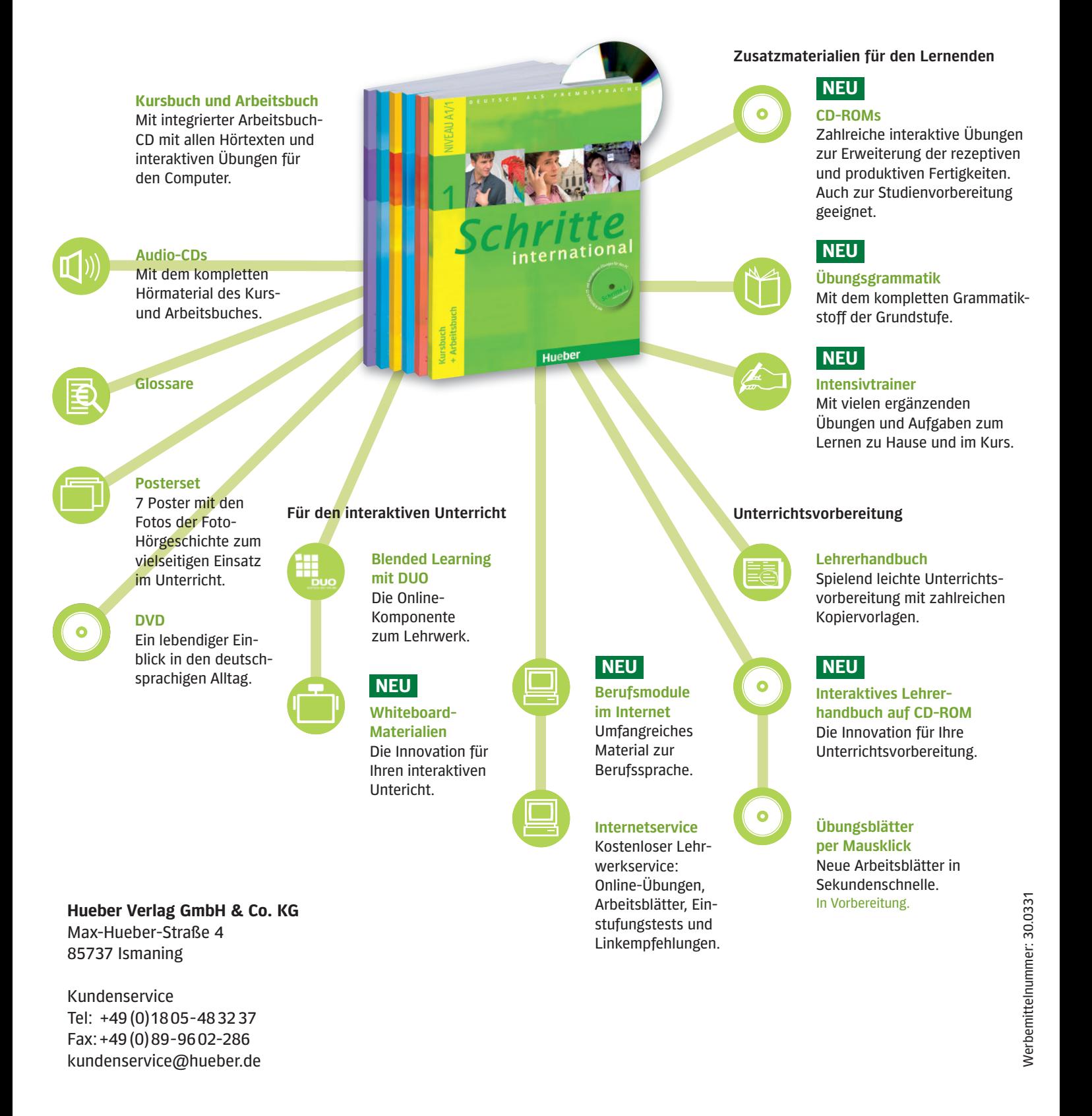

# **Hueber** www.hueber.de/schritte-international